#### **Performance Introspection of Graph Databases**

Peter Macko Harvard University Cambridge, MA

Daniel Margo Harvard University Cambridge, MA

Margo Seltzer **Harvard University** 

Cambridge, MA

#### **Conventional Benchmark**

### **Benchmarking Graph Database X** Dataset with 2 mil. nodes, 10 mil. edges

Unidirectional BFS-based shortest path:

# **38.3 seconds**

# **Performance Introspection of Graph Databases**

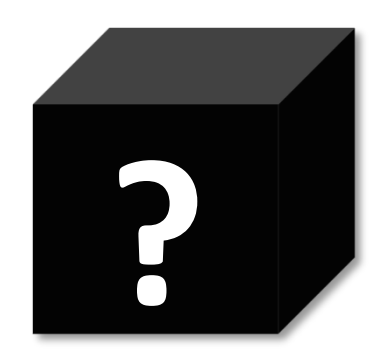

A black-box approach to understanding the strengths and inefficiencies of graph databases.

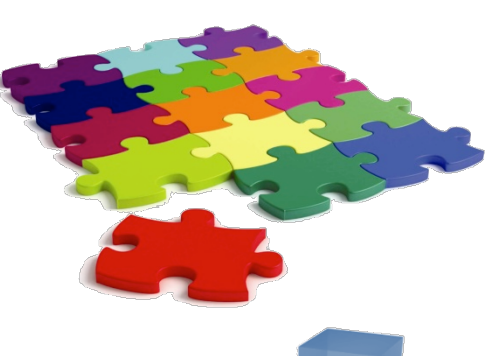

• A benchmarking methodology that identifies how smaller operations fit together to create bigger operations using quantitative relationships.

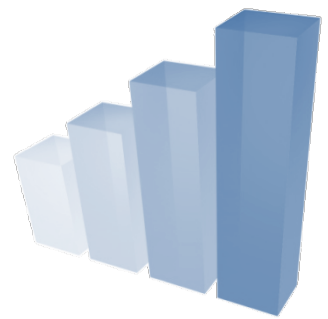

• A web-based tool to run the benchmarks and to visualize the results. 

# **Outline**

- 1. Introduction
- 2. Methodology
- 3. Implementation
- 4. Selected Results
- 5. Conclusion

## **Methodology**

- 1. Recursively **decompose** a graph application into its primitive graph operations:
	- Get vertex, edge, property
	- $-$  Insert/update vertex, edge, property
- **2. Measure** each operation.
- **3. Model** higher level operations naively in terms of lower-level operations.
- **4. Compare** actual and modeled performance to identify strengths/weaknesses of implementation.

# **Example – Decomposition**

• Consider the BFS shortest path:

```
Function Shortest-Path(source, target): 
  Q ← new Queue { source } 
  while Q is not empty: 
     v \leftarrow dequeue from Q
     if v = target: 
       done 
     else: 
        N ← Get Neighbors of v 
N  Get Neighbors of v for n \in \mathbb{N}:
          if n was not yet visited: enqueue n to Q
```
• How long should it take with no optimization?

**(Latency of Get Neighbors)**  $\times$  **(# of visited neighborhoods)** 

#### **BFS Shortest Path:**

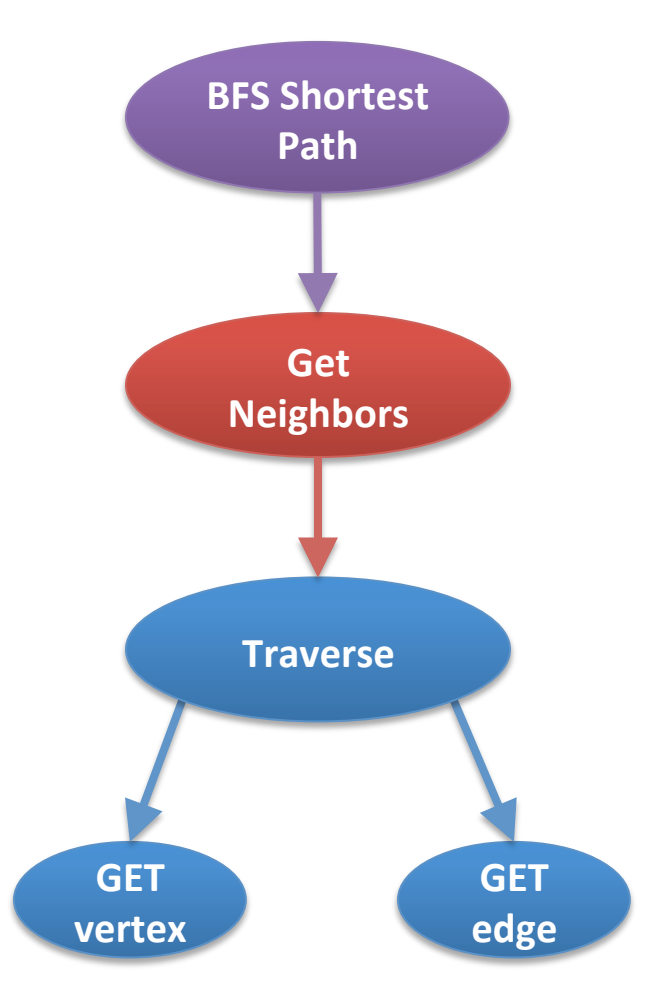

- A simple BFS shortest path algorithm decomposes into some number of "Get Neighbors" queries
- A call to "Get Neighbors" traverses on average *n* edges
- A "Traverse" operation gets a single edge from the database and the vertex at the other endpoint

#### **BFS Shortest Path:**

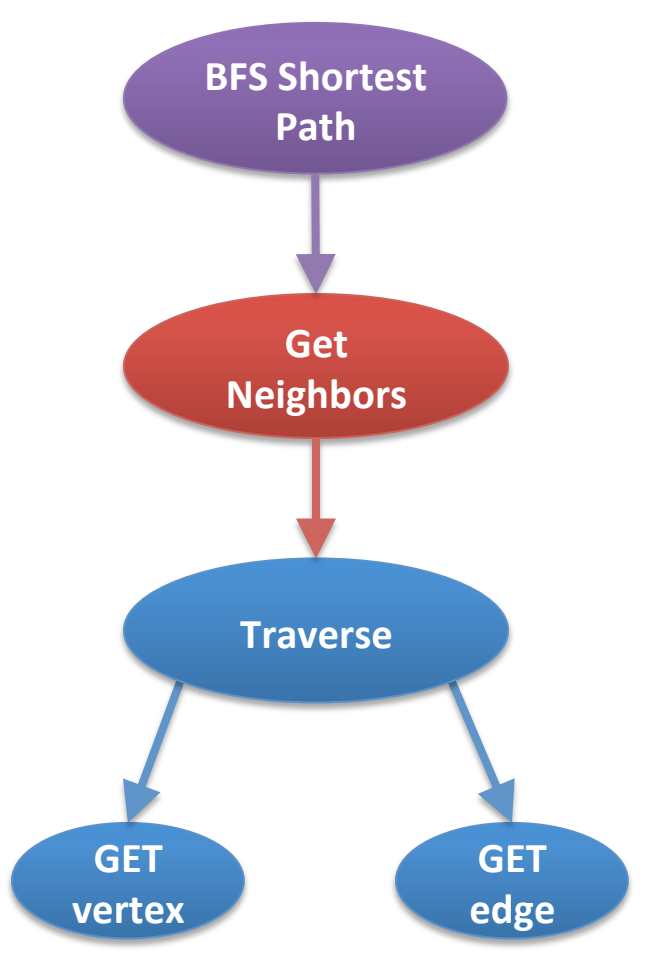

Latency-Model(Shortest Path) = m × Latency(Get Neighbors)

Latency-Model(Get Neighbors)  $= n \times$  Latency(Traverse)

Latency-Model(Traverse) 

= Latency(Get Vertex) 

+ Latency(Get Edge)

BFS Shortest Path – Neo4j, 2 mil. node graph:

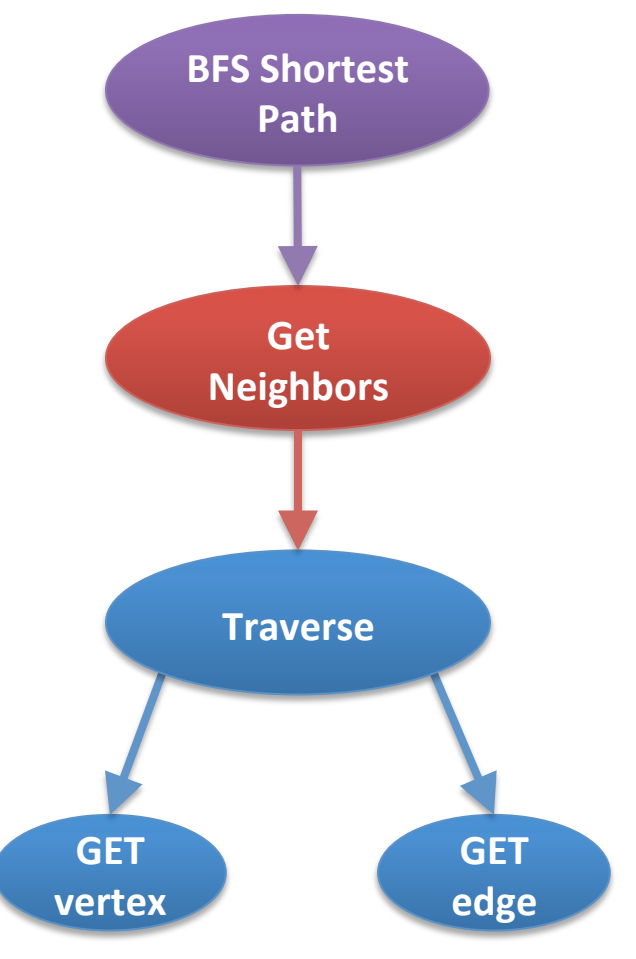

Latency-Model(Shortest Path) = m × Latency(Get Neighbors)

Latency-Model(Get Neighbors)  $= n \times$  Latency(Traverse)

Latency-Model(Traverse)  $= 0.5 \mu s + 3.4 \mu s$  $= 3.9 \mu s$ 

BFS Shortest Path – Neo4j, 2 mil. node graph:

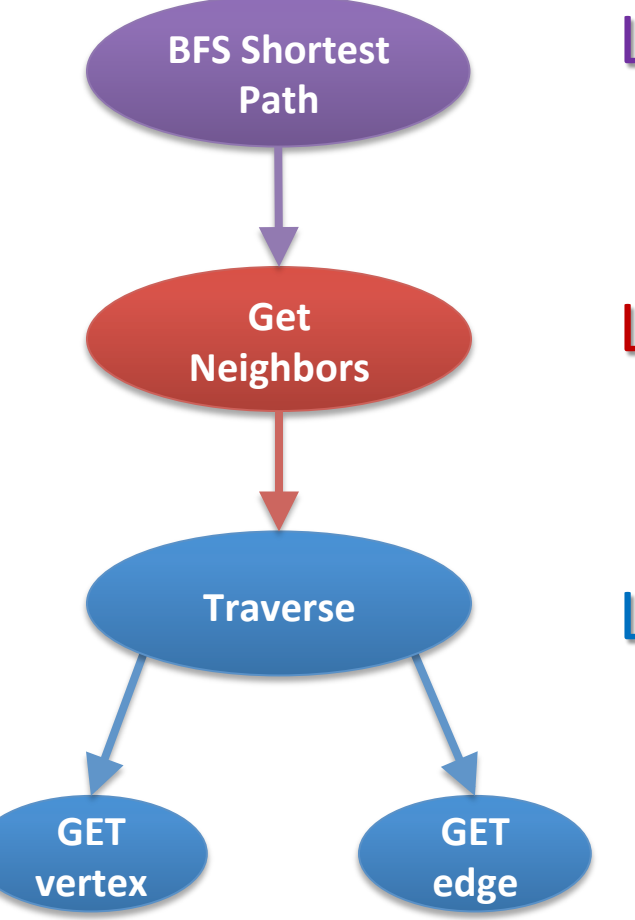

Latency-Model(Shortest Path) = m × Latency(Get Neighbors) 

Latency-Model(Get Neighbors)  $= 10 \times 3.9 \text{ }\mu\text{s} = 39 \text{ }\mu\text{s}$ Actual: 32 μs

Latency-Model(Traverse) 

 $= 0.5 \mu s + 3.4 \mu s$ 

 $= 3.9 \mu s$ 

BFS Shortest Path - Neo4j, 2 mil. node graph:

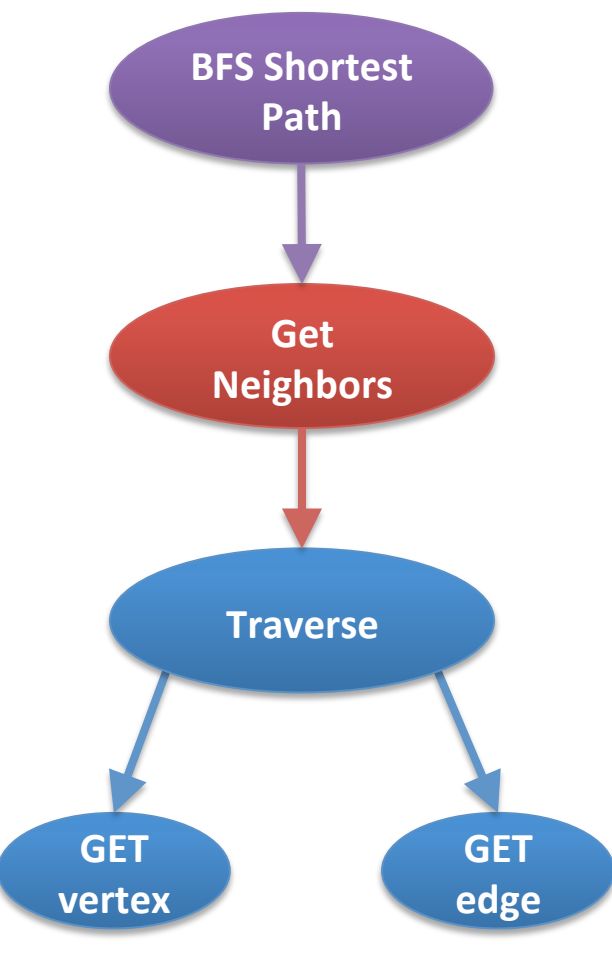

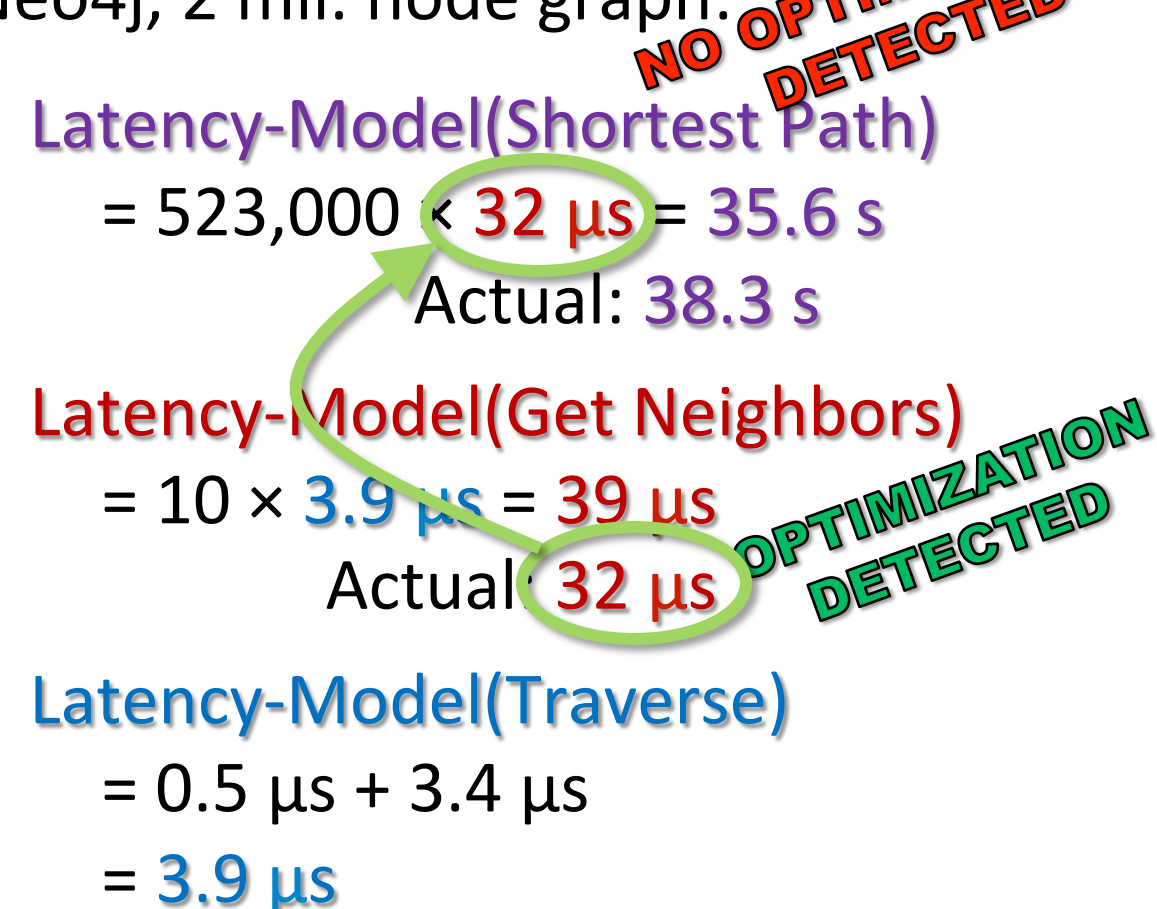

# **Types of Operations**

#### **BFS Shortest Path:**

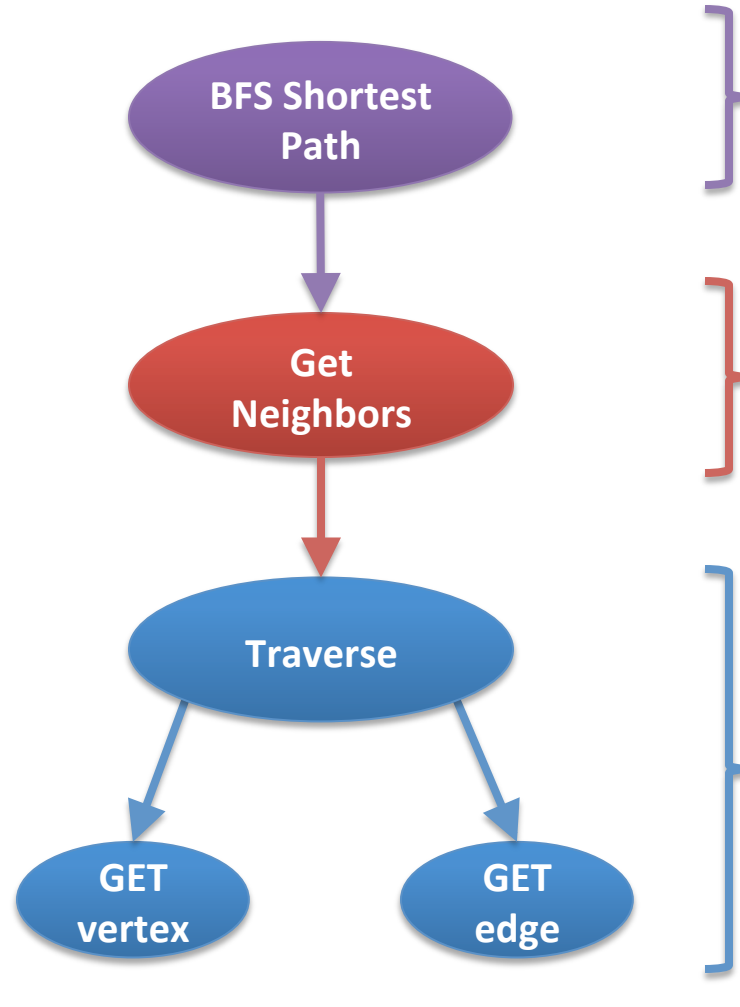

- Algorithms: Higher-level operations; often not part of the graph API.
- **Graph Operations: Common** building blocks for higher level operations.

**Micro-Operations: Low-level** operations that do not further decompose or that cannot be measured directly (and thus must be modeled).

## **Another Decomposition Example**

#### Clustering Coefficients:

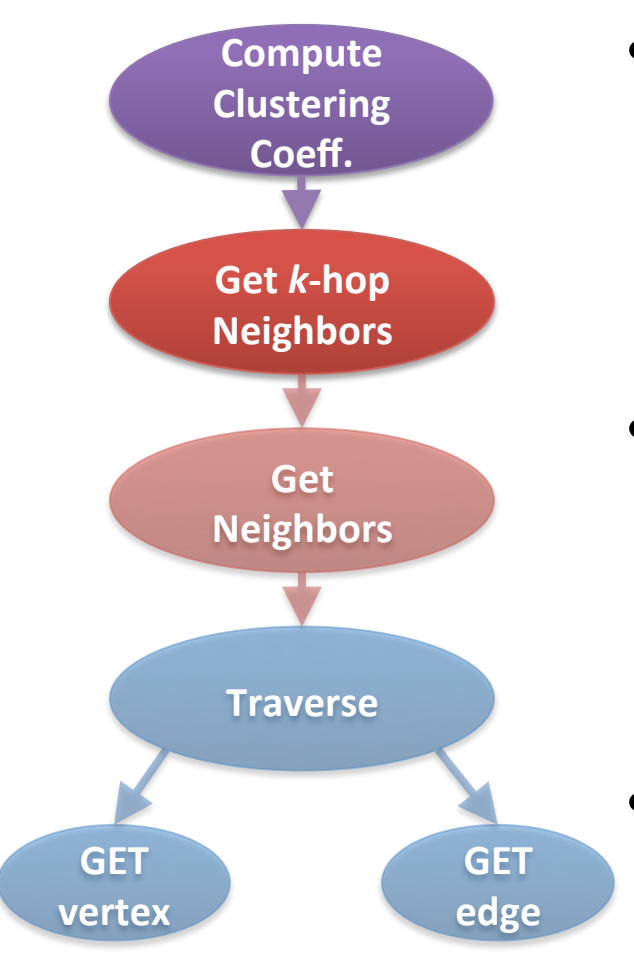

- Computing a clustering coefficients (i.e., triangle counting) involves getting k-hop neighborhoods for  $k = 2$
- "Get k-hop neighbors" gets all neighbors that are at most k hops away from a given starting vertex
	- (We have already seen "Get" Neighbors" before)

#### **Writes**

Ingest: 

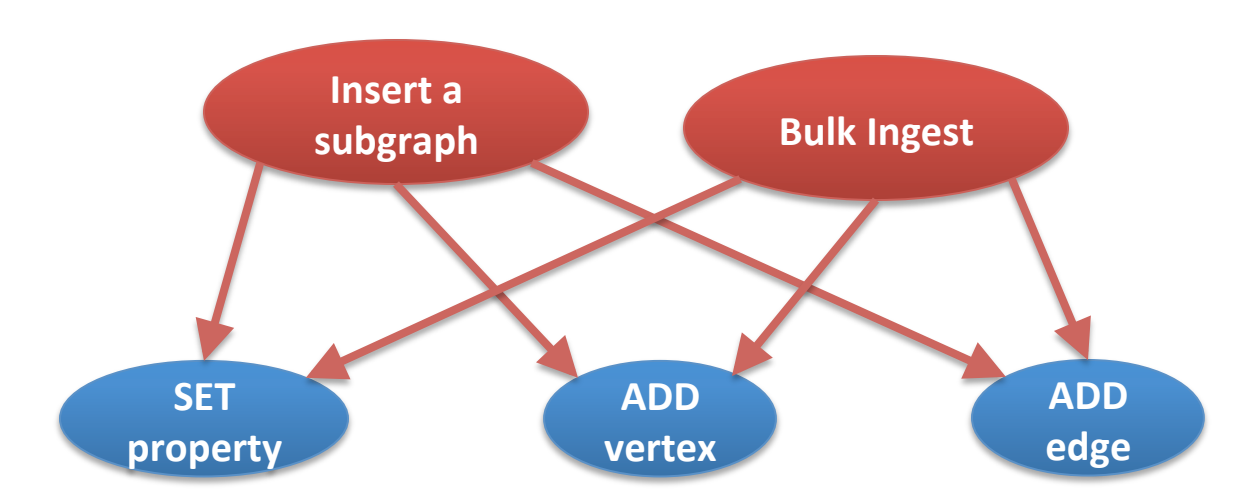

- Inserting a subgraph into a database is a combination of add vertex, add edge, and set edge or vertex property micro-operations
- Performing one ingest at a time is often inefficient, so databases frequently provide optimized bulk ingest

#### **Operation Decomposition Summary**

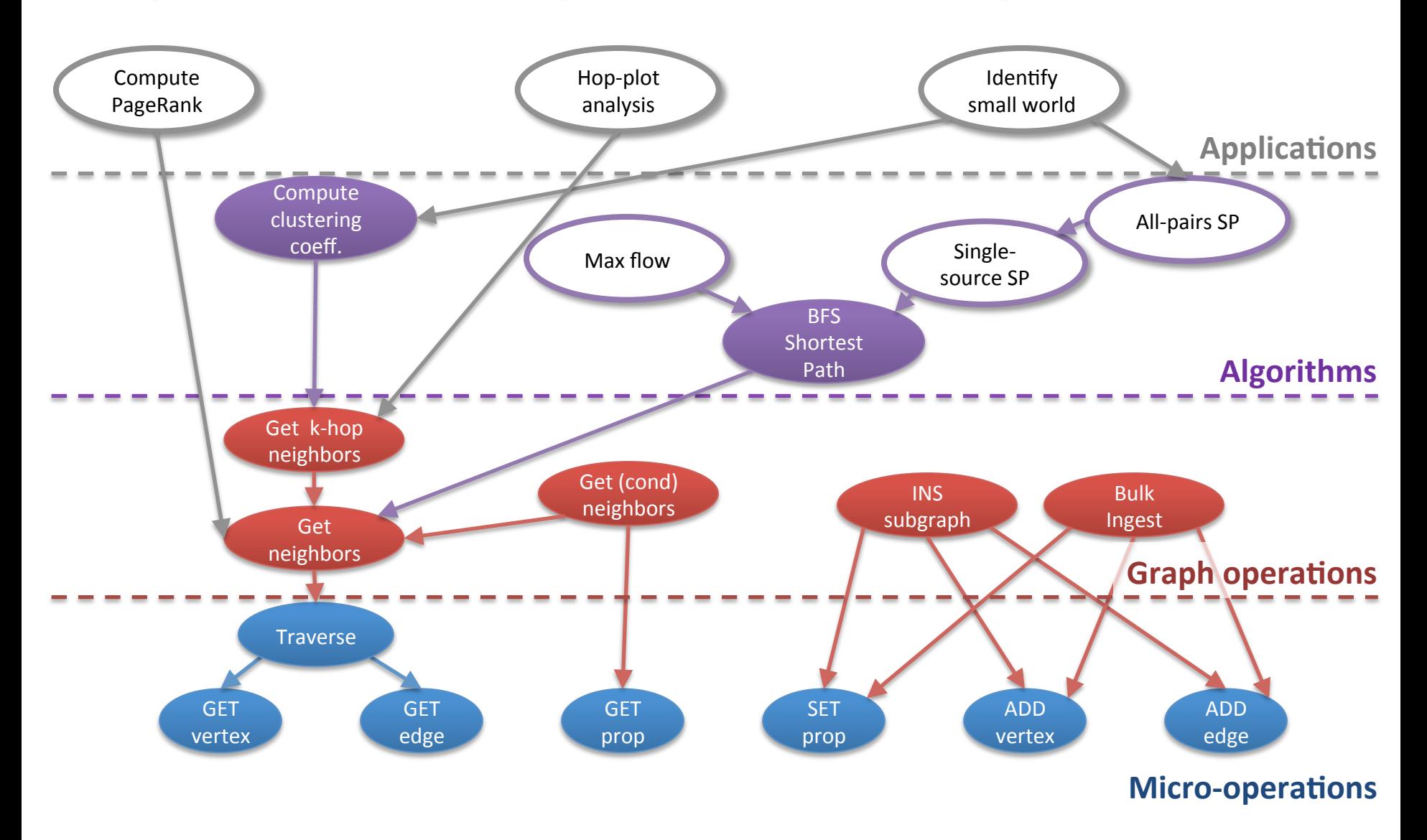

# **Outline**

- 1. Introduction
- 2. Methodology
- 3. Implementation
- 4. Selected Results
- 5. Conclusion

#### **Implementation**

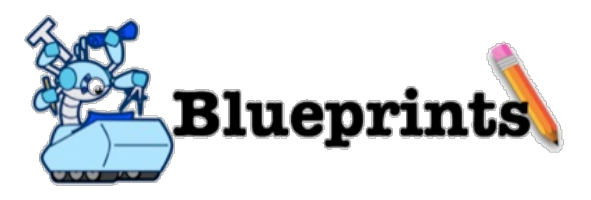

• Started with choosing the Blueprints  $API - a$ uniform Java API for accessing property graphs (graphs with properties on nodes and edges)

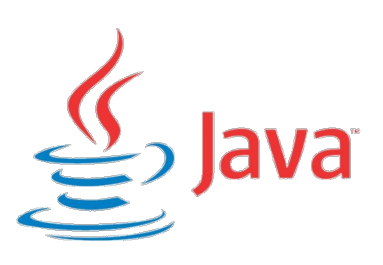

Benchmark and all tools implemented in Java

## **Interfacing with Databases**

Blueprints – The benchmark framework and

the reference implementation for each operation

- For each graph database:
	- $-$  Required: Implement a few methods (150 LOC on average)
	- $-$  Optional: Re-implement each operation in the database's native API for improved performance
- Tested with: \*dex : Neo4j
- During development, also BerkeleyDB and MySQL

#### **Benchmark structure**

- 1. Initialize each operation
	- Pick random vertices, edges, and/or property values
	- A vertex can be selected uniformly at random or proportionally to its degree
- 2. Pollute the caches by a linear scan, to:
	- Warm up the caches, and
	- Ensure that cache contents do not come from initialization
- 3. Run each operation
	- Report results only for the last 10-25% of executions to make sure we report results from JIT-ed, not interpreted byte-code
	- Collect: time, memory usage, number of accessed vertices and neighborhoods, GC time, etc.

### Using the Benchmark

1. Through a command-line:

graphdb-bench\$ ./runBenchmarkSuite.sh --dex -d b1k 1el --get

#### 2. Through a web interface:

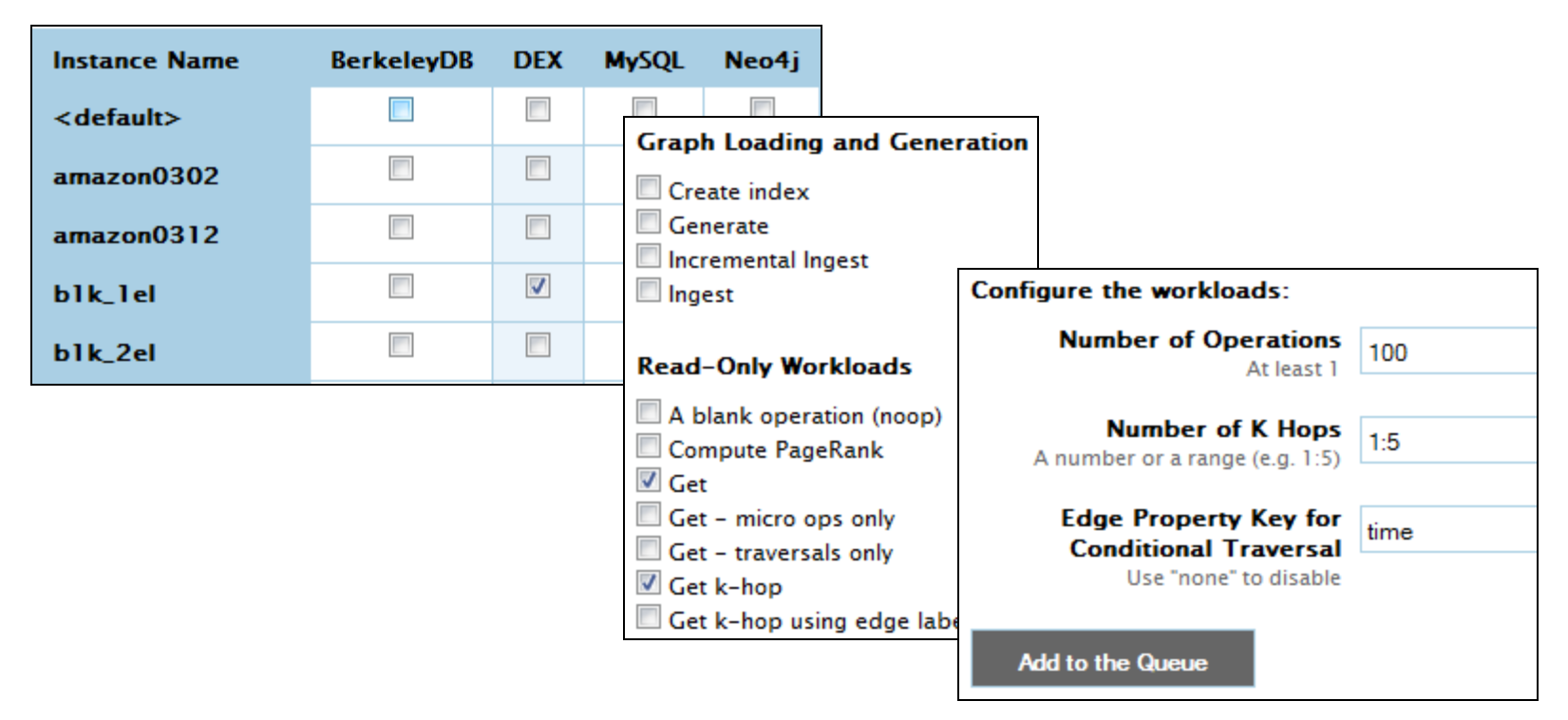

## **Viewing the Results**

#### Through a web interface:

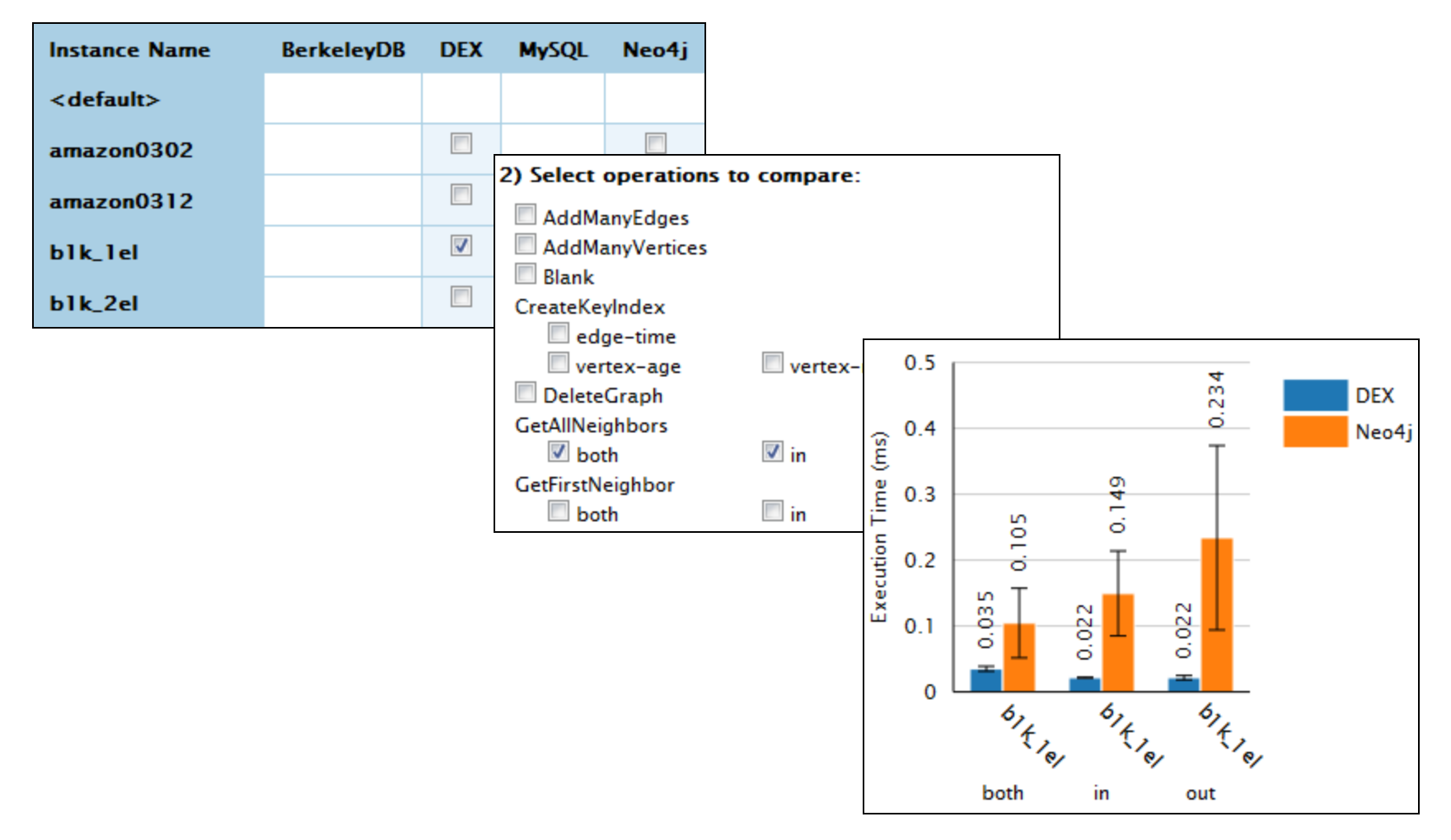

# **Outline**

- 1. Introduction
- 2. Methodology
- 3. Implementation
- 4. Selected Results
- 5. Conclusion

## **Experimental Setup: Platform**

- Databases:
	- $-$  Neo4j 1.8
	- In the paper: DEX 4.6
- Benchmarked on:
	- Intel Core i3, 3 GHz, 4 GB RAM
	- Ubuntu 12.04 LTS
	- $-1$  GB Cache, 1 GB JVM Heap

## **Experimental Setup: Datasets**

- Datasets:
	- $-$  Barabasi graphs (small world networks), m=5
	- $-$  In the paper: Kronecker graphs (natural networks)
	- $-$  In the paper: Amazon co-purchasing networks (from SNAP)
- Four different sizes of Barabasi graphs:

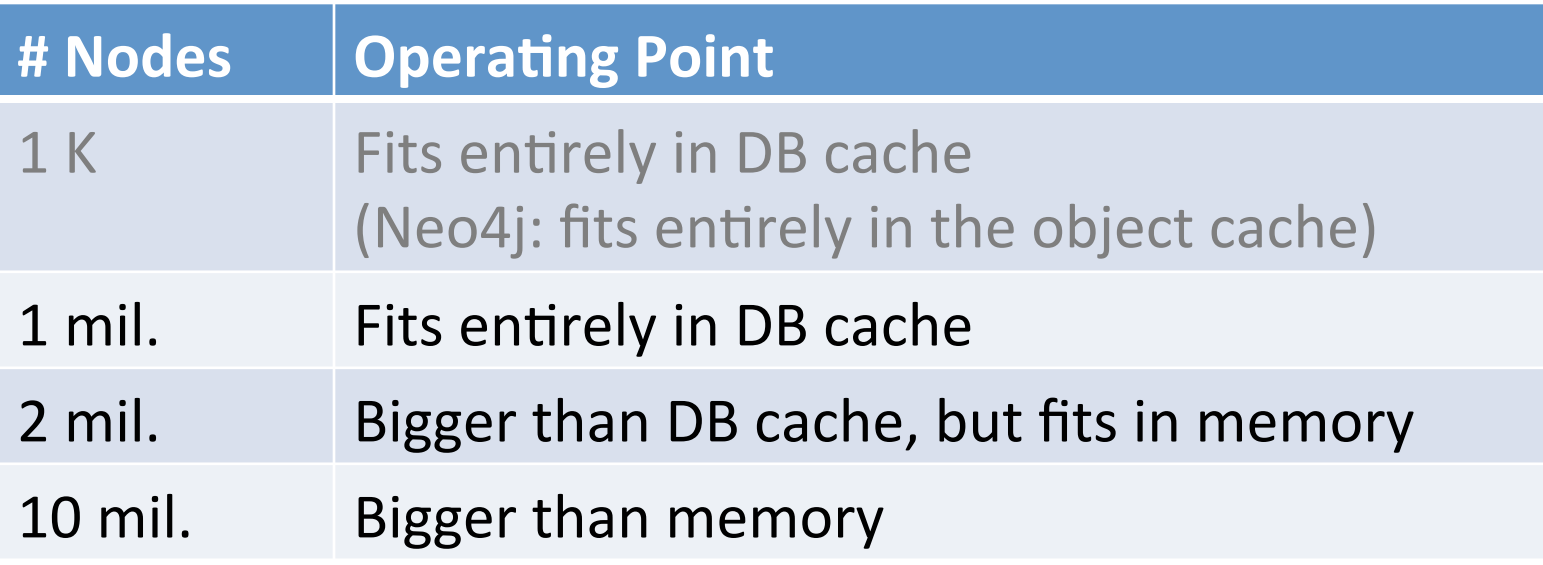

### **Experimental Setup: Workload**

#### Get *k*-Hop Neighbors

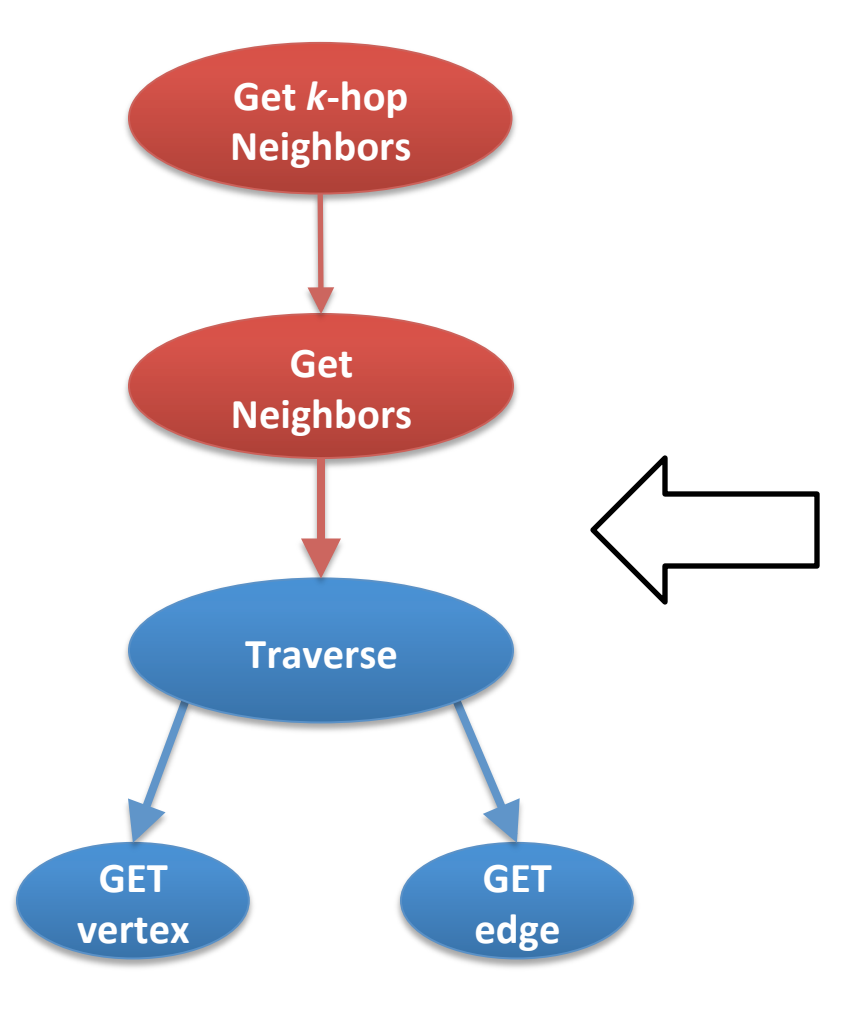

Evaluate Get Neighbors using modeled Traverse

(We cannot evaluate Traverse, since we cannot measure it directly.)

#### **Neo4j: Get Neighbors**

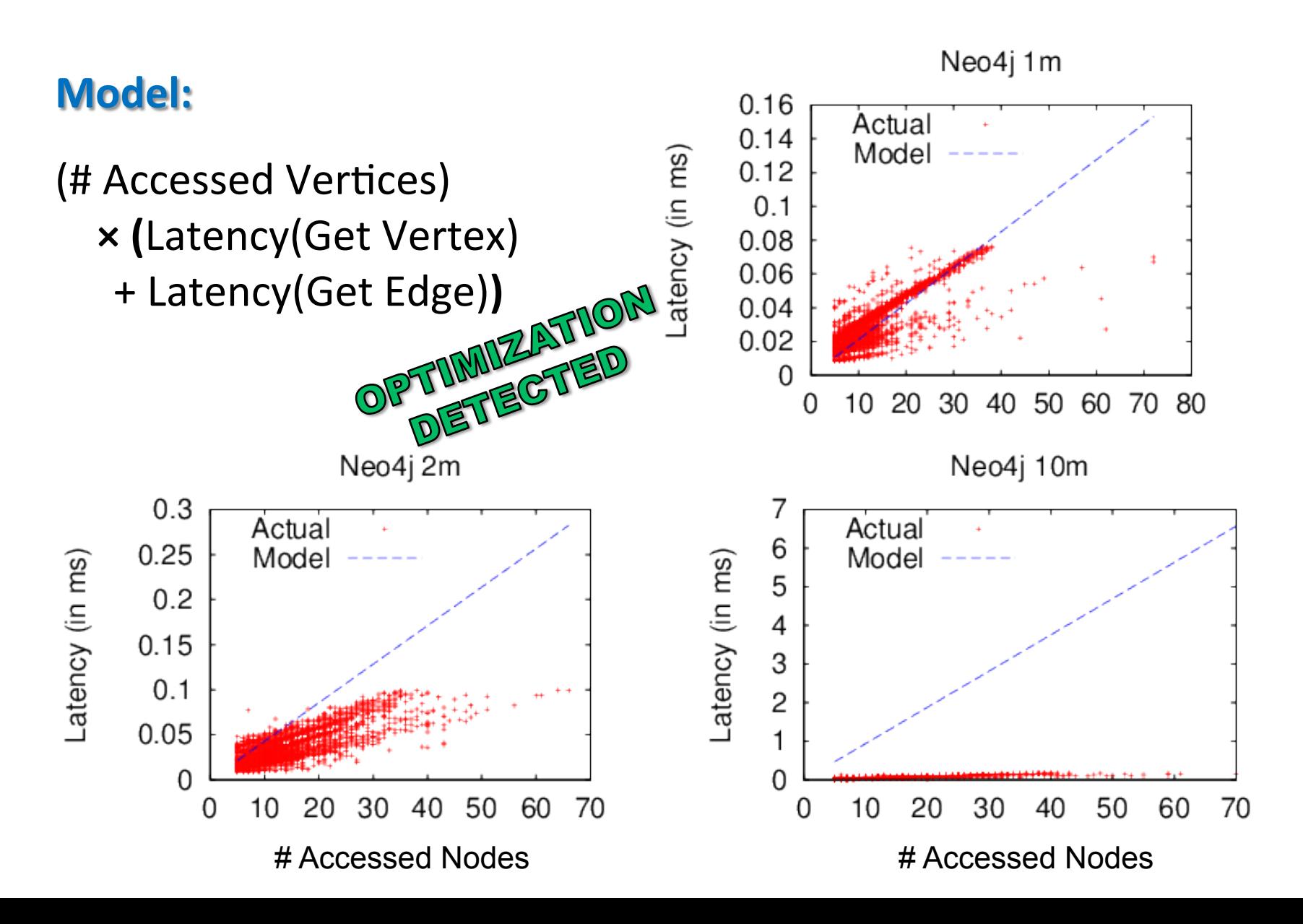

## **Experimental Setup: Workload**

#### Get *k*-Hop Neighbors

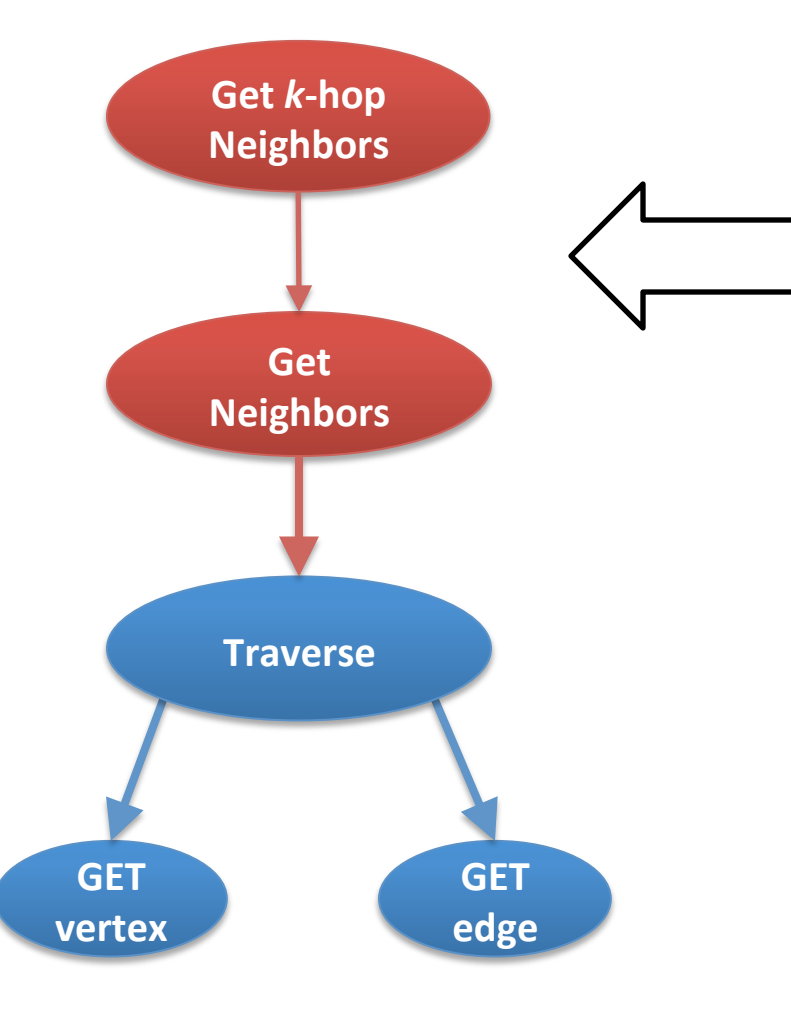

Evaluate Get k-Hop Neighbors using actual **Get Neighbors** 

#### **OPTIMIZATION DETECTED**

(We cannot evaluate Traverse, since we cannot measure it directly.)

# **Neo4j: Get** *k***-Hop Neighbors**

![](_page_27_Figure_1.jpeg)

## **Experimental Setup: Workload**

#### Get *k*-Hop Neighbors

![](_page_28_Figure_2.jpeg)

#### NO OPTIMIZATION **DETECTED**

#### **OPTIMIZATION DETECTED**

(We cannot evaluate Traverse, since we cannot measure it directly.)

### **Selected Results Summary**

- Neo4j's neighborhood queries
	- $-$  Good optimization of individual neighborhood queries when the database does not fit in the cache
	- $-$  No optimization of multiple neighborhood queries, even when run in a BFS order

# **Outline**

- 1. Introduction
- 2. Methodology
- 3. Implementation
- 4. Selected Results
- 5. Conclusion

## **Conclusion**

#### **Performance Introspection of Graph Databases**

![](_page_31_Picture_2.jpeg)

A black-box approach to understanding strengths and weaknesses of graph databases by comparing the actual and the modeled performance. 

![](_page_31_Picture_4.jpeg)